## Accessing and interpreting data files

## Accessing data files

On the page of each project that you create, you will be able to access four types of output files:

- Raw data
- Reports
- List of respondents' IDs and names
- Ordered response data and calculations

The output file containing the **raw data** can be found under the section *Raw data and reports*. You can either download the data (as a single .csv file) from all respondents by clicking *Export all raw data* or you can download the data for each participant individually by clicking *Export data* next to each submission (see Figure 1). Note that these files contain only raw data (i.e., no derived scores). All the data accessible in raw data files are anonymised as the names of children are automatically replaced by *respondent\_id* (a variable present in the raw data file).

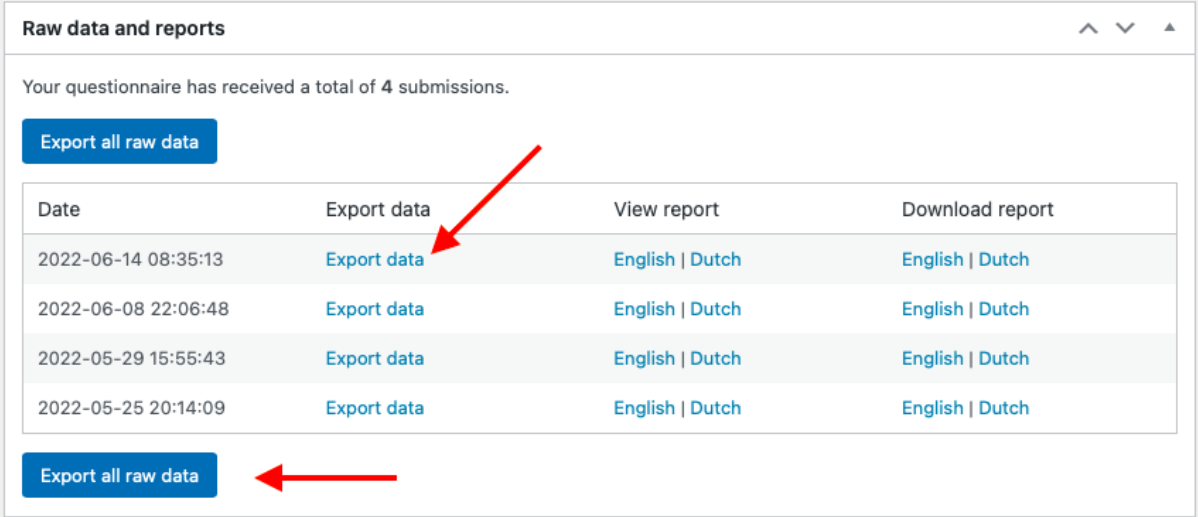

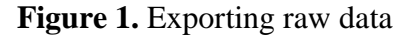

In the same section, you can view or download **reports** aimed at practitioners, which contain some of the data about participants' language history. Note that these files are not anonymised (i.e., they contain participants' names). You can access the reports in either English or Dutch (by clicking on the name of the language version which you prefer). See Figure 2 on how to access the report files.

| Raw data and reports                                      |                    |                 | $\sim$ $\vee$          |
|-----------------------------------------------------------|--------------------|-----------------|------------------------|
| Your questionnaire has received a total of 4 submissions. |                    |                 |                        |
| Export all raw data                                       |                    |                 |                        |
| Date                                                      | Export data        | View report     | Download report        |
| 2022-06-14 08:35:13                                       | <b>Export data</b> | English   Dutch | <b>English   Dutch</b> |
| 2022-06-08 22:06:48                                       | <b>Export data</b> | English   Dutch | English   Dutch        |
| 2022-05-29 15:55:43                                       | <b>Export data</b> | English   Dutch | English   Dutch        |
|                                                           | <b>Export data</b> | English   Dutch | English   Dutch        |

**Figure 2.** Exporting report files

If you want to link individual data to each child, download the **list of respondents' IDs and names** from the section *Respondents* by clicking *Export respondent names* (see Figure 3).

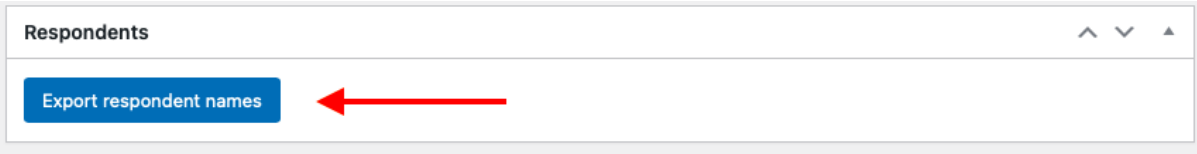

**Figure 3.** Exporting respondents' names

In the section *Ordered response data and calculations*, you can download **ordered raw and calculated data** for all participants by clicking *Export ordered response data and calculations* (see Figure 4).

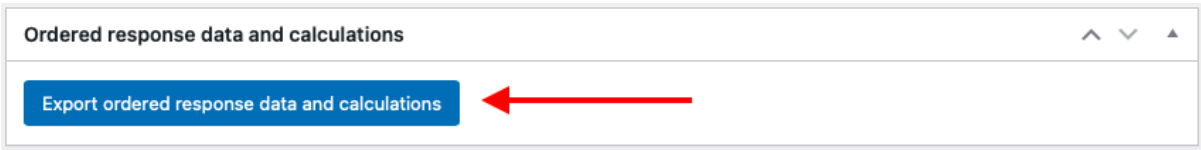

**Figure 4.** Exporting ordered response data and calculations

## Interpreting data files

In order to interpret the data, you will require the *Output interpretation guide* excel file which can be downloaded from the [resources on our website.](https://www.q-bex.org/researchers/using-the-questionnaire/) The *Output interpretation guide* file contains four sheets: raw data, ordered data and calculations, report, and respondents.

The sheet *raw data* contains variables necessary for the raw data interpretation (see Figure 5). For ease of interpretation, columns E and F contain the questions (the caregiver and the child version respectively), while column A contains the internal reference for each

question. Columns B and C indicate which module and sub-module each question belongs to. In column D, you can find the variable names assigned to each question in the output file. Column G contains possible responses as they will appear in the output file, while column H clarifies what each of those values stands for. Finally, column I contains some additional notes to help the interpretation. Note that throughout the *Output interpretation guide* file, we use square brackets around numbers when these stand for variables. For instance, the answer(s) to question Q.72 ("Please list all the languages that the child speaks and/or understands - no matter how well or how often.") will be stored in the output file as *language 1* (if only one language is specified), and *language 2* (and possibly *language 3*) if more languages are specified by the respondent. Column D of the *Output interpretation guide* file only mentions these variables as *language [1]*, or *adult [1]* or *child [1]*, but they can be instantiated by several columns in the actual output file (depending on the number of languages, adults or children mentioned in the responses).

|                | Α                     | B                            | C                                 | D                                        | F                                                                                                    |                                                                                                    | G                                                              | н                                         |                                                                                                    |
|----------------|-----------------------|------------------------------|-----------------------------------|------------------------------------------|----------------------------------------------------------------------------------------------------|----------------------------------------------------------------------------------------------------|----------------------------------------------------------------|-------------------------------------------|----------------------------------------------------------------------------------------------------|
|                | question<br>reference | module                       |                                   | sub-module column name(s) in data output | question (caregiver)                                                                                                  | question (child)                                                                                              | scale wording (data output)                                    | scale wording (as seen by<br>respondents) | notes                                                                                                    |
| 2              | <b>NA</b>             | <b>NA</b>                    | <b>NA</b><br>country of residence |                                          | <b>NA</b>                                                                                                    | <b>NA</b>                                                                                                    | abbreviation of a country or<br>name of a country              | <b>NA</b>                                 | This country is normally predetermined<br>by the superuser as a country of<br>residence for all participants. However,<br>if the superuser includes CQ.18 in the<br>questionnaire (in which participants can<br>specify themselves where the child<br>lives), the data in this column will be<br>overwritten by whatever the participant<br>responded to CQ.18. |
| $\overline{a}$ | CQ.15                 | Background NA<br>information |                                   | respondent id                            | Please enter the child's<br>name and surname.                                                                         | Please enter your name<br>and surname.                                                                        | name replaced by an ID (a<br>number)                           | insert                                    |                                                                                                    |
|                | <b>NA</b>             | <b>NA</b>                    | <b>NA</b>                         | start_time                               | <b>NA</b>                                                                                                    | <b>NA</b>                                                                                                    | yyyy-mm-dd hh:mm:ss                                            | <b>NA</b>                                 | These variables are meta data collected                                                                                                    |
|                | 5 NA                  | <b>NA</b>                    | <b>NA</b>                         | end time                                 | <b>NA</b>                                                                                                    | <b>NA</b>                                                                                                    | ww-mm-dd hh:mm:ss                                              | <b>NA</b>                                 | for every respondent without asking                                                                                                    |
| 6              | <b>NA</b>             | <b>NA</b>                    | <b>NA</b>                         | version                                  | <b>NA</b>                                                                                                    | <b>NA</b>                                                                                                    | version of the questionnaire NA<br>[currently 8.1.0]           |                                           | them any questions                                                                                                    |
|                | Q.72                  | Background NA<br>information |                                   | language [1]                             | Please list all the<br>languages that the child<br>speaks and/or<br>understands - no matter<br>how well or how often. | Please list all the<br>languages that you speak<br>and/or understand - no<br>matter how well or how<br>often. | names of a languages                                           | select from a list of languages           |                                                                                                    |
| 8              | Q.73                  | Background NA<br>information |                                   | date of birth                            | What is the child's date<br>of birth?                                                                                 | What is your date of<br>birth?                                                                                | vvvv-mm-dd                                                     | insert date: dd/mm/www                    |                                                                                                    |
| 9              | Q.75                  | Background NA                |                                   | gender                                   | What is the child's                                                                                                   | What is your gender?                                                                                          | gender-male                                                    | male                                      |                                                                                                    |
| 10             |                       | information                  |                                   |                                          | gender?                                                                                                    |                                                                                                    | gender-female                                                  | female                                    |                                                                                                    |
| $11\,$         |                       |                              |                                   |                                          |                                                                                                    |                                                                                                    | gender-non-binary                                              | non-binary                                |                                                                                                    |
| 12             |                       |                              |                                   |                                          |                                                                                                    |                                                                                                    | gender-other [it will show<br>what the respondent typed<br>inl | other: [please specify]                   |                                                                                                    |
| 13             |                       |                              |                                   |                                          |                                                                                                    |                                                                                                    | gender-prefer-not-to-specify I prefer not to specify           |                                           |                                                                                                    |
|                |                       | raw data                     |                                   | ordered data & calculations<br>reports   | respondents                                                                                                    | $+$                                                                                                    |                                                                |                                           |                                                                                                    |

**Figure 5.** Output interpretation, raw data

The sheet *ordered data & calculations* lists the variables that appear in the output file *Ordered response data and calculations* (see Figure 6). While column A lists the names of these variables as in the output file, column B specifies whether the variable is a raw or a calculated measure. Columns C specifies the unit measure of calculated variables as well as an explanation or a reference to how the calculation has been derived. Column D clarifies when you can rely on a certain calculated variable, which primarily depends on which modules and sub-modules were included in the survey. Finally, in columns F-L, you can find additional notes to help you interpret the *Ordered response data and calculations* output.

| J14            | $\frac{4}{r} \times \sqrt{f}x$                                                    |                        |                                                                                                 |                                                                                                    |   |    |   |                                                                                                    |                                                      |
|----------------|-----------------------------------------------------------------------------------|------------------------|-------------------------------------------------------------------------------------------------|----------------------------------------------------------------------------------------------------|---|----|---|----------------------------------------------------------------------------------------------------|------------------------------------------------------|
|                | Α                                                                                 | B                      | C                                                                                               | D                                                                                                    | Ε | F. | G | H                                                                                                    |                                                      |
| $\mathbf{1}$   | Variable name                                                                     |                        |                                                                                                 | Raw or calculated measure Calculation explanation or reference When can you rely on this calculation? |   |    |   |                                                                                                    |                                                      |
| $\overline{2}$ | Country of residence                                                              | raw                    | na                                                                                              | na                                                                                                    |   |    |   |                                                                                                    |                                                      |
| 3              | Respondent ID                                                                     | raw                    | na                                                                                              | na                                                                                                    |   |    |   |                                                                                                    | <b>NOTES</b>                                         |
|                |                                                                                   |                        |                                                                                                 |                                                                                                    |   |    |   | This sheet contains a list of variables which can be f<br>calculations' output downloadable from each project<br>(raw and calculated) for all participants in an ordere<br>number of people, events, languages that a child mi<br>irrelevant for a child (e.g., 'language 3' because the<br>output will be empty. The only raw data not include<br>of hours that the child spends with each person, grot<br>a typical week day, during odd week days, during a<br>typical day on holidays. This data can be found in rat<br>In the column 'Raw or calculated measure', we indic<br>In the column 'Calculation explanation or reference'<br>what the calculated measure represents or provide a<br>information can be found. For clarifications about ra<br>In the column 'When can you rely on this calculation |                                                      |
|                | 4 Start time                                                                      | raw                    | na                                                                                              | na                                                                                                    |   |    |   |                                                                                                    | and sub-modules need to be distributed to the partio |
| 5              | End time                                                                          | raw                    | na                                                                                              | na                                                                                                    |   |    |   |                                                                                                    |                                                      |
| 6              | Version                                                                           | na                     | na                                                                                              | na                                                                                                    |   |    |   |                                                                                                    |                                                      |
| $\overline{7}$ | Language 1                                                                        | raw                    | na                                                                                              | na                                                                                                    |   |    |   |                                                                                                    |                                                      |
| 8              | Language 2                                                                        | raw                    | na                                                                                              | na                                                                                                    |   |    |   |                                                                                                    |                                                      |
|                | 9 Language 3                                                                      | raw                    | na                                                                                              | na                                                                                                    |   |    |   |                                                                                                    |                                                      |
|                | 10 Date of birth                                                                  | raw                    | na                                                                                              | na                                                                                                    |   |    |   |                                                                                                    |                                                      |
|                | 11 Current age (months)                                                           | calculated             | number of months [from the child's<br>date of birth until the questionnaire<br>completion date] | always                                                                                                |   |    |   |                                                                                                    |                                                      |
|                | 12 Gender                                                                         | raw                    | na                                                                                              | na                                                                                                    |   |    |   |                                                                                                    |                                                      |
|                | 13 Number of siblings                                                             | raw                    | na                                                                                              | na                                                                                                    |   |    |   |                                                                                                    |                                                      |
|                | 14 Child birth order                                                              | raw                    | na                                                                                              | na                                                                                                    |   |    |   |                                                                                                    |                                                      |
|                | 15 Country of birth                                                               | raw                    | na                                                                                              | na                                                                                                    |   |    |   |                                                                                                    |                                                      |
|                | 16 Child attended daycare                                                         | raw                    | na                                                                                              | na                                                                                                    |   |    |   |                                                                                                    |                                                      |
|                | <b>CEL Photo, atomic al algunasion</b><br>ordered data & calculations<br>raw data | respondents<br>reports |                                                                                                 |                                                                                                    |   |    |   |                                                                                                    |                                                      |
|                | $\triangleright$<br>$\blacksquare$                                                |                        | $+$                                                                                             |                                                                                                    |   |    |   |                                                                                                    |                                                      |

**Figure 6.** Output interpretation, ordered data and calculations

The sheet *reports* outlines the data summarised in reports aimed at teachers and speech and language therapists (see Figure 7), while the sheet *respondents* clarifies where to find participants' names linked to their IDs (see Figure 8).

| А | B                                                                   | C           | D |
|---|---------------------------------------------------------------------|-------------|---|
|   | <b>NOTES</b>                                                        |             |   |
|   | In the section 'Raw data and reports' on each project's page, we    |             |   |
|   | provide downloadable summary reports of each child's language       |             |   |
|   | profile. These reports are aimed primarily at practitioners (e.g.,  |             |   |
|   | teachers and speech and language therapists), yet they can be       |             |   |
|   | useful to researchers as well. They do not include a summary of all |             |   |
|   | the data. Specifically the reports include the following:           |             |   |
|   | - Child's name                                                      |             |   |
|   | - Basic demographic data about the child's age, languages, country  |             |   |
|   | of birth, number of siblings, date the child started school,        |             |   |
|   | languages spoken by their caregivers, age of first exposure to each |             |   |
|   | language                                                            |             |   |
|   | - If relevant (sub-)modules are distributed: cumulative estimates   |             |   |
|   | for exposure and use in each language                               |             |   |
|   | - concerns about the child's language development and periods       |             |   |
|   | when the child missed school (if relevant)                          |             |   |
|   | - If relevant (sub-)modules are distributed: current weighted       |             |   |
|   | estimates for exposure and use in each language                     |             |   |
|   | - If relevant (sub-)modules are distributed: current unweighted     |             |   |
|   | estimates for exposure and use in 4 contexts (home, local           |             |   |
|   | community, school, during holidays)                                 |             |   |
|   | - If relevant (sub-)modules are distributed: richness of linguistic |             |   |
|   | experience in each language                                         |             |   |
|   | - If relevant (sub-)modules are distributed: proficiency estimates  |             |   |
|   | for each language (listening, speaking, reading, writing)           |             |   |
|   | - further information on each of the above measures                 |             |   |
|   |                                                                     |             |   |
|   |                                                                     |             |   |
| ь | ordered data & calculations<br>raw data<br>reports                  | respondents | ÷ |

**Figure 7.** Output interpretation, reports sheet

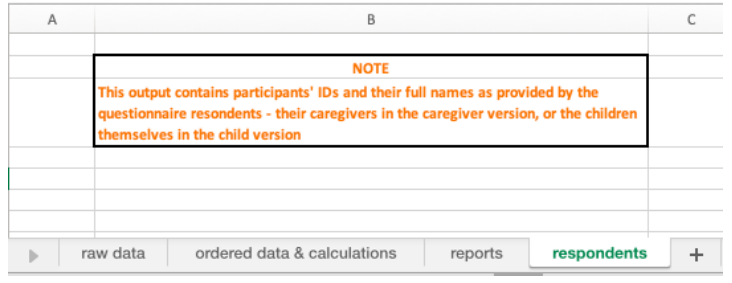

**Figure 8.** Output interpretation, respondents sheet

The formulae used by the calculation functions are provided in the *Back-end calculator example* file, which can be downloaded from [the resources on our website.](https://www.q-bex.org/researchers/using-the-questionnaire/) Based on an invented example of a bilingual child, this spreadsheet explains how we obtain calculations for: weighted current exposure and use, unweighted current exposure and use across four contexts, cumulative exposure and use, as well as the richness estimates for each language.